**СОГЛАСОВАНО** Первый заместитель генерального директора - директор исследовательского центра «Авиационные двигатели» ФАУ «ЦИАМ и Т.И. Баранова» Jeccy .Г. Марков <u>«16» январе</u> 2023 г.

«ГСИ. Система информационно-измерительная мобильного винтового испытательного стенда для авиационных поршневых двигателей типа АПД-200.

Методика поверки»

МП ИИС АПД-200

г. Москва 2023 г.

# СОДЕРЖАНИЕ

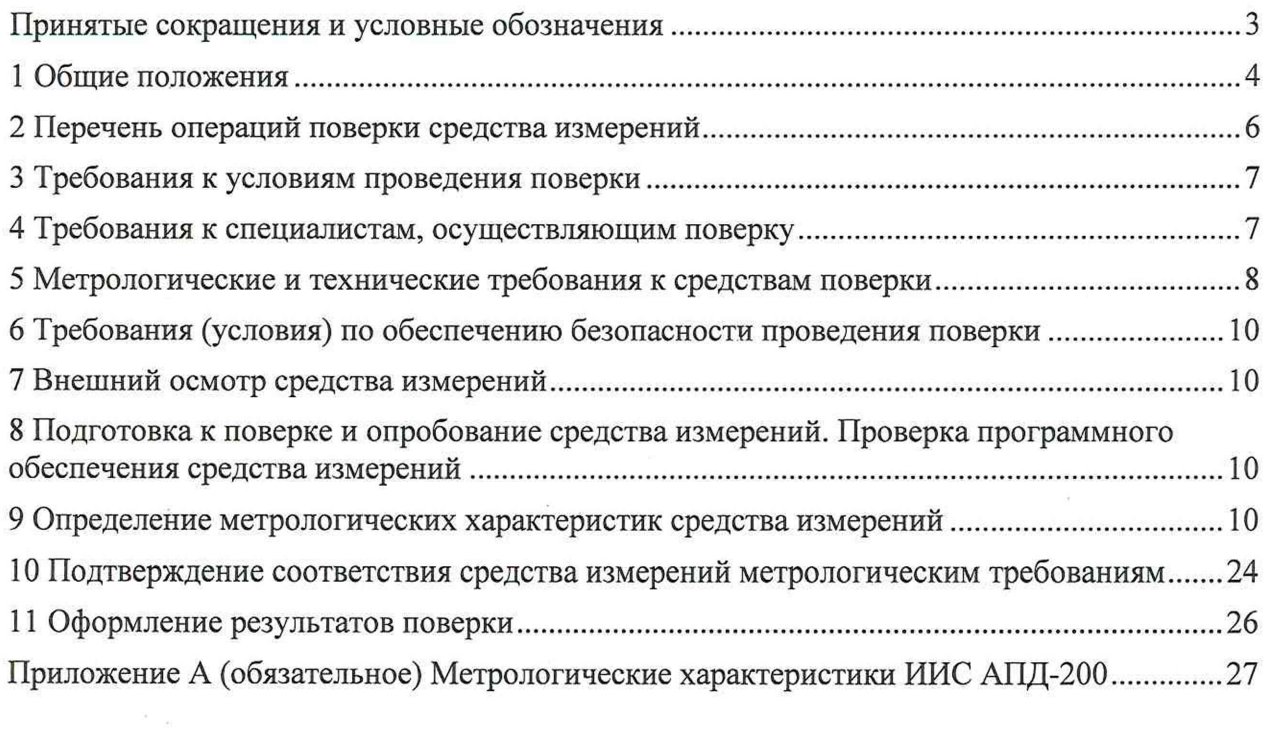

#### **ПРИНЯТЫЕ СОКРАЩЕНИЯ И УСЛОВНЫЕ ОБОЗНАЧЕНИЯ**

- ВП верхний предел диапазона измерений или нормированного значения измеряемого параметра;
- ИЗ измеренное значение;
- ДИ диапазон измерений измерительного канала (ИК), в пределах которого устанавливаются контрольные точки (меры), для которых определяются значения метрологических характеристик и в которых выполняется их оценка на соответствие нормированным пределам допускаемой погрешности измерений
- ИК измерительный канал (каналы);
- КТ контрольная точка диапазона измерений (ДИ), в которой устанавливается (задается) номинальное действительное значение измеряемой величины, принимаемое за истинное, при проведении экспериментальных исследований поверяемого ИК;
- МП методика поверки;<br>MX метрологические х
- метрологические характеристики;
- ПО программное обеспечение;
- ПП первичный преобразователь (датчик);<br>PЭ руковолство по эксплуатации.
- руководство по эксплуатации.

#### <span id="page-3-0"></span>**1 ОБЩИЕ ПОЛОЖЕНИЯ**

1.1 Настоящая методика поверки (МП) разработана в соответствии с Приказом Минпромторга России № 2907 от 28.08.2020 г., приказом Минпромторга № 2510 от 31.06.2020 г. и устанавливает порядок, методы и средства проведения первичной и периодических поверок измерительных каналов (ИК) системы информационно-измерительной мобильного винтового испытательного стенда для авиационных поршневых двигателей типа АПД-200 (далее по тексту - Система, ИИС АПД-200).

1.2 Функционально Система включает в себя следующие ИК:

- ИК крутящего момента силы;
- ИК частот вращения валов двигателя;
- ИК расхода топлива;
- ИК прокачки масла;
- ИК давлений газообразных и жидких сред;
- ИК температур в диапазоне преобразования ПИП терморезистивного типа;
- ИК температур в диапазоне преобразования ПИП термоэлектрического типа;
- ИК среднеквадратического значения (СКЗ) виброскорости;
- ИК напряжения постоянного тока;
- ИК силы постоянного тока;
- ИК температуры и относительной влажности атмосферного воздуха.

1.3 Способы поверки

1.3.1 Настоящая МП устанавливает комплектный и поэлементный способы поверки ИК.

1.3.2 В настоящей МП поверка ИК реализована с помощью методов прямых и косвенных измерений.

1.4 Нормирование метрологических характеристик

1.4.1 Номенклатура MX ИК, определяемых по данной МП, установлена в соответствии с ГОСТ 8.009-84.

1.4.2 Оценка и форма представления погрешности – по МИ 1317-2004.

1.4.3 Методы определения MX ИК при поверке комплектным способом по ГОСТ Р 8.736-2011 и ОСТ 1 00487-83.

1.4.4 Нормирование поверки: количество КТ на ДИ - по МИ 2440-97.

1.5 ИИС АПД-200 обеспечивает проележиваемость к следующим Государственным первичным эталонам: ГЭТ 149-2010 ГПЭ единицы крутящего момента силы в соответствии с Приказом Федерального агентства по техническому регулированию и метрологии от 31.07.2019 № 1794 «Об утверждении государственной поверочной схемы для средств измерений крутящего момента силы»; ГЭТ 63-2019 ГПСЭ единиц массы и объема жидкости в потоке, массового и объёмного расходов жидкости в соответствии с Приказом Федерального агентства по техническому регулированию и метрологии от 07.02.2018 № 256 «Об утверждении Государственной поверочной схемы для средств измерений массы и объема жидкости в потоке, объема жидкости и вместимости при статических измерениях, массового и объемного расходов жидкости»; ГЭТ 1-2018 ГПЭ единиц времени, частоты и национальной шкалы времени в соответствии с Приказом Федерального агентства по техническому регулированию и метрологии от 31.07.2018 № 1621 «Об утверждении государственной поверочной схемы для средств измерений времени и частоты»; ГЭТ 23-2010 ГПЭ единицы давления-паскаля в соответствии с Приказом Федерального агентства по техническому регулированию и метрологии от 29.06.2018 № 1339 «Об утверждении государственной поверочной схемы для средств измерений избыточного давления до 4000 МПа»; ГЭТ 101-2011 ГПЭ единицы давления для области абсолютного давления в диапазоне  $1 \cdot 10^{-1} \div 7 \cdot 10^{5}$ Па в соответствии с Приказом Федерального агентства по техническому регулированию и метрологии от 06.12.2019 № 2900 «Об утверждении Государственной поверочной схемы для средств

измерений абсолютного давления в диапазоне  $1 \cdot 10^{-1}$ -1 $\cdot 10^{7}$  Па»; ГЭТ 34-2020 ГПЭ единицы температуры в диапазоне от 0 до 3200 °С, ГЭТ 35-2021 ГПЭ единицы температуры - кельвина в диапазоне от 0,3 К до 273,16 К в соответствии с Приказом Федерального агентства по техническому регулированию и метрологии от 23.12.2022 № 3253 «Об утверждении Государственной поверочной схемы для средств измерений температуры»; ГЭТ 151 -2020 единиц относительной влажности газов, молярной (объемной) доли влаги, температуры точки росы/инея, температуры конденсации углеводородов в соответствии с Приказом Федерального агентства по техническому регулированию и метрологии от 15.12.2021 № 2885 «Об утверждении Государственной поверочной схемы для средств измерений влажности газов и температуры конденсации углеводородов»; ГЭТ 4-91 ГПЭ единицы силы постоянного электрического тока в соответствии с Приказом Федерального агентства по техническому регулированию и метрологии от 01.10.2018 № 2091 «Об утверждении государственной поверочной схемы для средств измерений постоянного электрического тока в диапазоне от  $1 \cdot 10^{-16}$  до 100 А»; ГЭТ 13-01 ГПЭ единицы электрического напряжения в соответствии с Приказом Федерального агентства по техническому регулированию и метрологии от 30.12.2019 № 3457 «Об утверждении государственной поверочной схемы для средств измерений постоянного электрического напряжения и электродвижущей силы»; ГЭТ 58-2018 ГПСЭ единиц длины, скорости и ускорения при колебательном движении твердого тела в соответствии с Приказом Федерального агентства по техническому регулированию и метрологии от 27.12.2018  $\mathbb{N}$  2772 «Об утверждении государственной поверочной схемы для средств измерений виброперемещения, виброскорости, виброускорения и углового ускорения».

1.6 Допускается возможность проведения поверки отдельных измерительных каналов и (или) отдельных автономных блоков из состава средств измерений для меньшего числа измеряемых величин или на меньшем числе поддиапазонов измерений.

# 2 ПЕРЕЧЕНЬ ОПЕРАЦИЙ ПОВЕРКИ СРЕДСТВА ИЗМЕРЕНИЙ

2.1 Перечень операций, которые должны проводиться при поверке ИИС АПД-200, приведен в таблице 2.1.

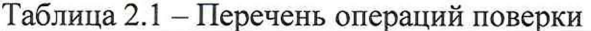

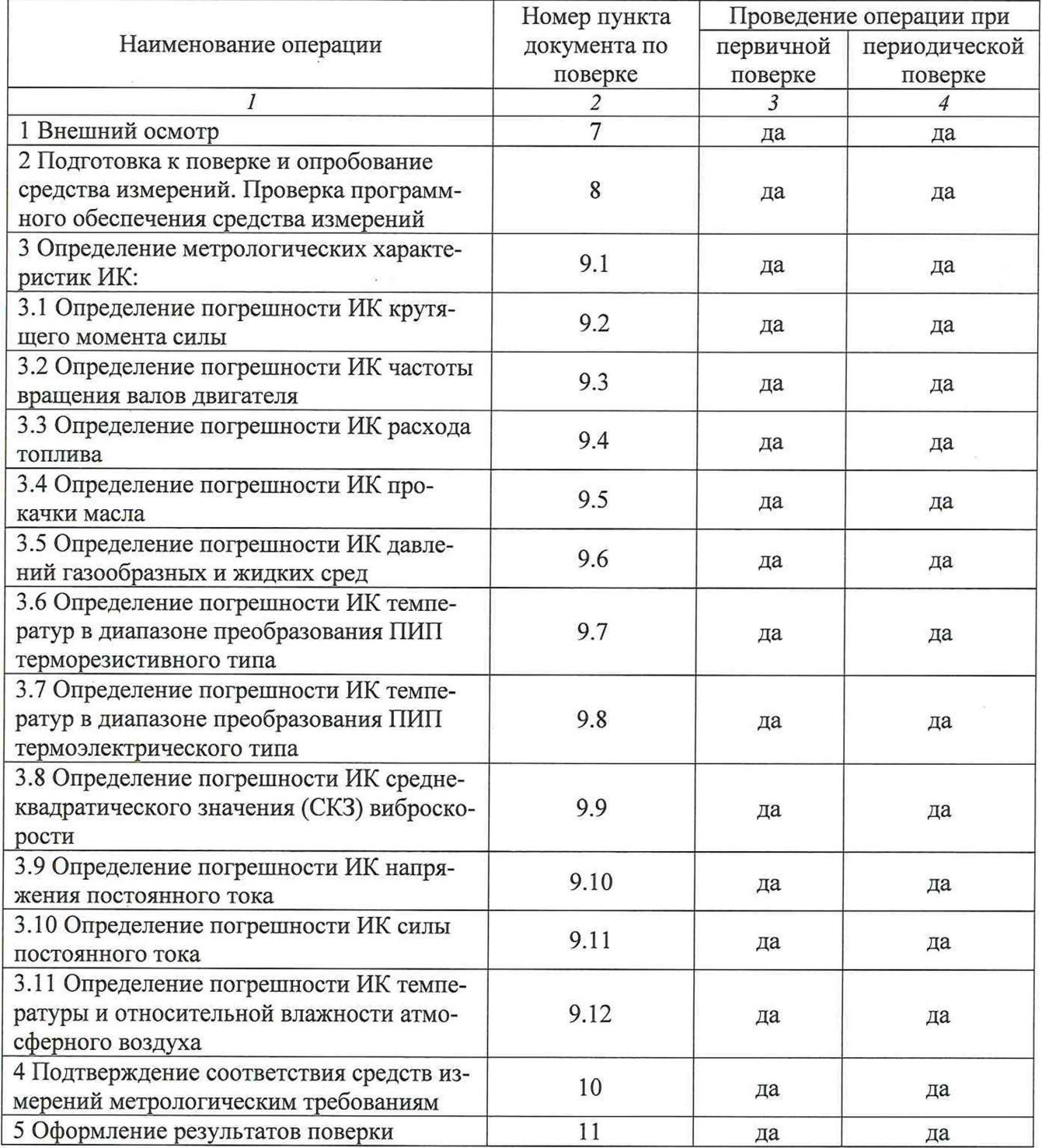

Примечание - при проведении поверки в ограниченном объеме, перечень проверяемых ИК может быть сокращен на основании письменного заявления владельца средства измерений или лица, представившего средство измерений на поверку.

#### **3 ТРЕБОВАНИЯ К УСЛОВИЯМ ПРОВЕДЕНИЯ ПОВЕРКИ**

3.1 Поверка должна проводиться в рабочих условиях эксплуатации ИИС АПД-200.

3.2 При проведении поверки должны быть соблюдены следующие условия:

 $\overline{\mathbf{v}}$ 

- температура воздуха, °C<br>
относительная влажность возлуха при температуре 30 °C. % от 5 ло 90 - относительная влажность воздуха при температуре 30 °С, % от 5 до 90<br>- атмосферное давление, кПа
- атмосферное давление, кПа

- напряжение питания от сети переменного тока частотой  $(50 \pm 1)$  Гц, В от 198 до 242

<span id="page-6-0"></span>3.3 При выполнении поверок ИК ИИС АПД-200 условия окружающей среды для средств поверки должны соответствовать требованиям, указанным в руководствах на их эксплуатацию и требованиям, установленным ГОСТ 8.395-80.

#### **4 ТРЕБОВАНИЯ К СПЕЦИАЛИСТАМ, ОСУЩЕСТВЛЯЮЩИМ ПОВЕРКУ**

4.1 К проведению поверки допускаются лица, изучившие эксплуатационные документы на ИИС АПД-200, имеющие достаточные знания и опыт работы с ними, имеющие квалификацию поверителя в установленном порядке и прошедшие инструктаж по технике безопасности.

# **5 МЕТРОЛОГИЧЕСКИЕ И ТЕХНИЧЕСКИЕ ТРЕБОВАНИЯ К СРЕДСТВАМ ПОВЕРКИ**

5.1 При проведении поверки использовать средства измерений и вспомогательное оборудование, приведенные в таблице 5.1. Таблица 5.1 - Перечень средств поверки

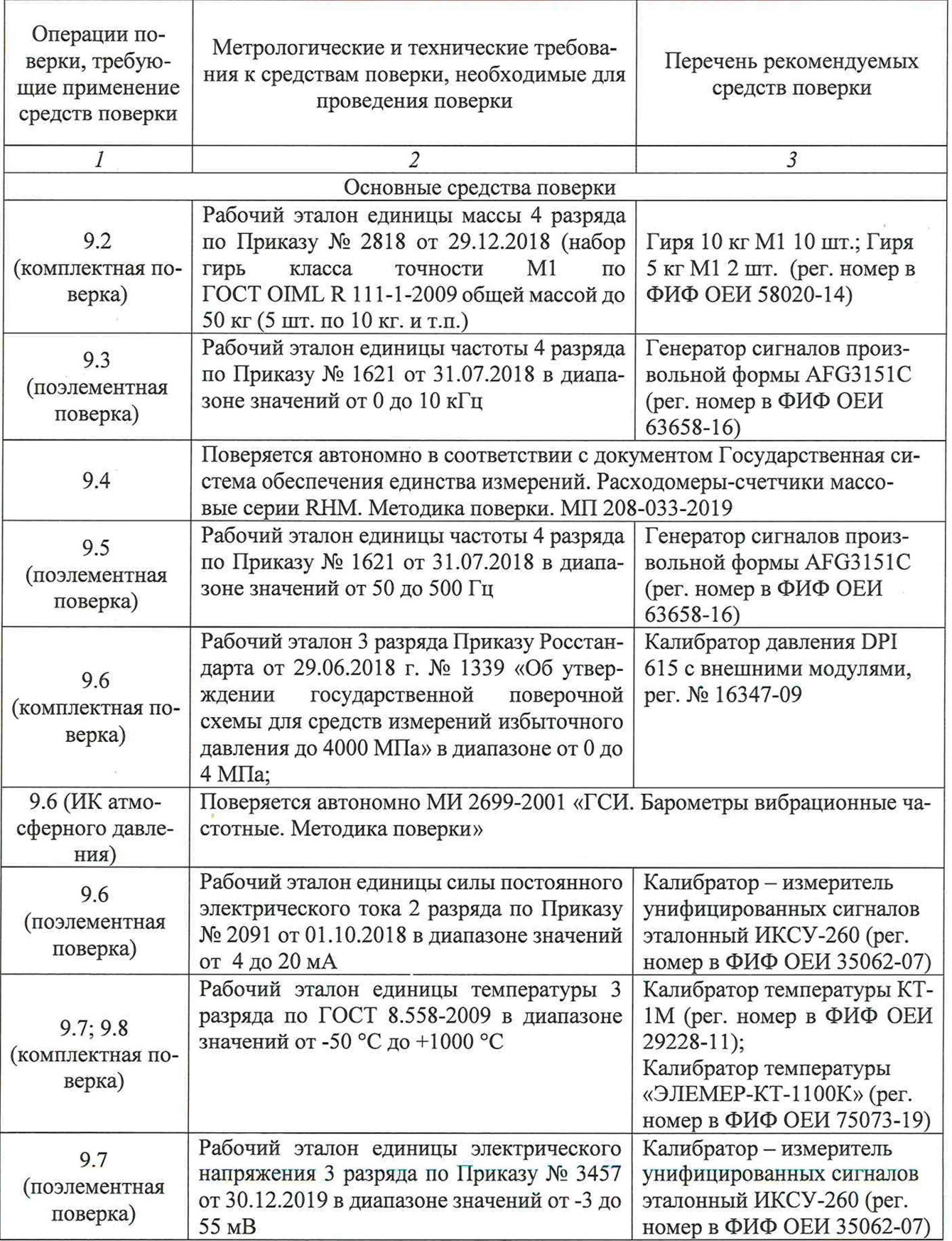

Продолжение таблицы 5.1

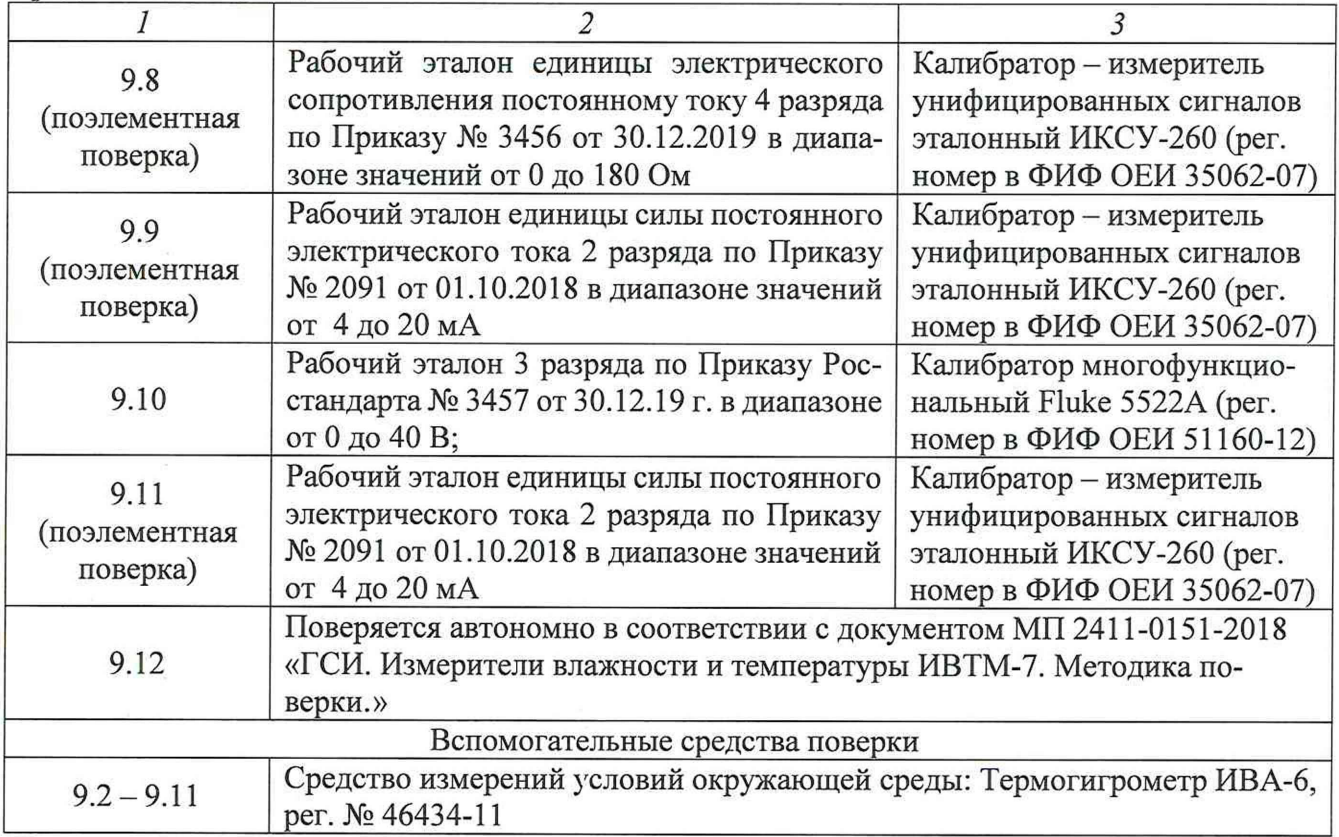

5.2 При проведении поверки допускается применение других средств поверки, обеспечивающих определение метрологических характеристик поверяемых ИК с требуемой точностью (выбираются по поверочным схемам по соответствующим видам измерений).

5.3 Используемые средства поверки должны иметь действующее свидетельство об аттестации эталона и/или действующее свидетельство о поверке (с учетом требований поверочных схем), и/или наличие сведений о положительных результатах поверки в Федеральном информационном фонде по обеспечению единства измерений (ФИФ ОЕИ).

#### <span id="page-9-0"></span>**6 ТРЕБОВАНИЯ (УСЛОВИЯ) ПО ОБЕСПЕЧЕНИЮ БЕЗОПАСНОСТИ ПРОВЕДЕНИЯ ПОВЕРКИ**

6.1 При проведении поверки необходимо соблюдать требования техники безопасности, предусмотренные «Правилами технической эксплуатации электроустановок потребителей» и «Правилами по охране труда при эксплуатации электроустановок», ГОСТ 12.2.007.0-75, ГОСТ Р 12.1.019-2017, ГОСТ 12.2.091-2002 и требования безопасности, указанные в технической документации на применяемые эталоны и вспомогательное оборудование. Любые подключения приборов проводить только при отключенном напряжении питания системы.

6.2 Кроме того, необходимо соблюдать следующие требования:

- к работе по выполнению поверки (калибровки) допускаются лица не моложе 18 лет, прошедшие аттестацию по технике безопасности и промышленной санитарии, ознакомленные с эксплуатационной документацией на систему, с инструкцией по эксплуатации электрооборудования системы и с настоящей методикой;

- помещение, где проводится поверка, должно быть оборудовано пожарной сигнализацией и средствами пожаротушения;

- установку средств поверки производить с таким расчетом, чтобы был обеспечен удобный доступ к ним при проведении работ;

- подключение и отключение первичных измерительных преобразователей (ПП) давления от системы, передающей давление, должны производиться только при условии отсутствия в ней избыточного давления;

- запрещается задавать давление, превышающее значение верхнего предела, поверяемого ПП в соответствии с его техническими характеристиками;

- электрооборудование стенда, а также электроизмерительные приборы, используемые в качестве средств поверки, должны быть заземлены, блоки питания должны иметь предохранители номинальной величины;

<span id="page-9-1"></span>- работы по выполнению поверки системы должны проводиться по согласованию с лицами, ответственными за её эксплуатацию.

#### **7 ВНЕШНИЙ ОСМОТР СРЕДСТВА ИЗМЕРЕНИЙ**

7.1 При выполнении внешнего осмотра должно быть установлено соответствие поверяемого ИК ИИС АПД-200 следующим требованиям:

- комплектность ИК ИИС АПД-200 должна соответствовать РЭ;

- измерительные, вспомогательные и соединительные компоненты (кабельные разъемы, клеммные колодки и т. д.) ИК системы не должны иметь визуально определяемых внешних повреждений и должны быть надежно соединены и закреплены;

- соединительные линии (кабели, провода) не должны иметь повреждений изоляции и экранирования и должны быть надежно соединены с разъемами и клеммами;

- система должна быть защищена от несанкционированного вмешательства.

7.2 Результаты внешнего осмотра считать удовлетворительными, если выполняются условия, изложенные в пункте 7.1. В противном случае проведение поверки не проводится до устранения выявленных несоответствий.

#### <span id="page-9-2"></span>**8 ПОДГОТОВКА К ПОВЕРКЕ И ОПРОБОВАНИЕ СРЕДСТВА ИЗМЕРЕНИЙ. ПРО-ВЕРКА ПРОГРАММНОГО ОБЕСПЕЧЕНИЯ СРЕДСТВА ИЗМЕРЕНИЙ**

#### 8.1 **Подготовка к поверке**

При проведении поверки должны быть соблюдены следующие условия:

8.1.1 Проверить техническое состояние и подготовить Систему к работе в соответствии с РЭ на Систему.

8.1.2 Проверить соответствие условий поверки требованиям раздела 3.

8.1.3 При подготовке к поверке:

- проверить наличие действующих свидетельств об аттестации эталонов на средства поверки и/или действующих свидетельств о поверке, и/или наличия сведений о положительных результатах поверки в ФИФ ОЕИ;

- технические средства если они находились в условиях отрицательных температур, либо повышенной влажности, выдержать не менее 2 часов в условиях, указанных в разделе 3;

- подготовить средства поверки в соответствии с их эксплуатационной документацией;

- при необходимости обеспечить оперативную связь оператора у монитора с оператором, задающим контрольные значения;

- включить питание аппаратуры;

- ожидать прогрева аппаратуры не менее 30 минут.

8.1.4 Перед началом поверки измерить и занести в протокол поверки условия окружающей среды (температура, влажность воздуха и атмосферное давление).

#### 8.2 **Опробование и поверка программного обеспечения**

8.2.1 Идентификация ПО

8.2.1.1 Для проверки наименования и версии метрологически значимого ПО выполнить следующие операции (рисунок 1):

8.2.1.1.1. Запустить ПО управления комплексами MIC «Recorder»;

8.2.1.1.2. В открывшемся главном окне программы щелчком правой кнопки «мыши» по пиктограмме в левом верхнем углу открыть контекстное меню;

8.2.1.1.3. Щелчком левой кнопки «мыши» в контекстном меню на опции «О программе» открыть информационное окно.

8.2.1.1.4. Убедиться в соответствии характеристик в информационном окне программы, характеристикам программного обеспечения, приведенным ниже:

О программе

- идентификационное наименование - scales.dll;

 $-$  номер версии scales.dll  $-1.0.0.8$ ;

- ID (цифровой идентификатор) - 24CBC163.

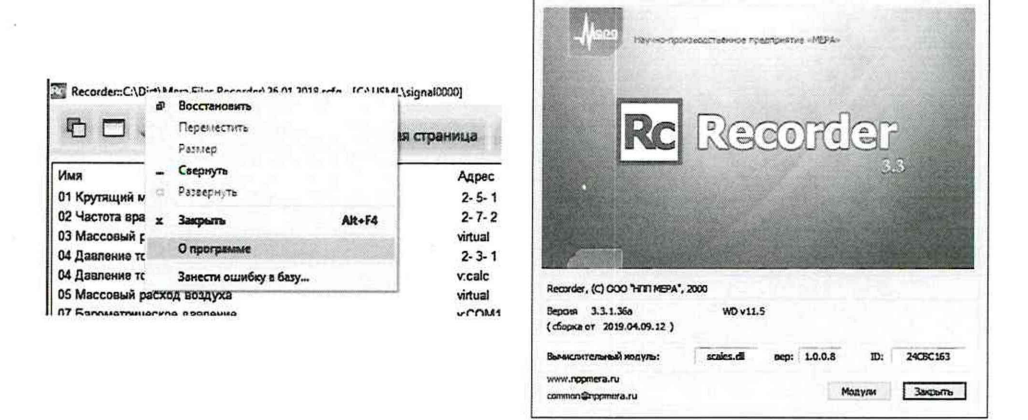

Рисунок 1 - Проверка идентификационных данных функционального ПО

8.2.1 Проверку работоспособности поверяемых ИК системы выполнить в соответствии с разделом 2.6.2 РЭ.

#### **9 ОПРЕДЕЛЕНИЕ МЕТРОЛОГИЧЕСКИХ ХАРАКТЕРИСТИК ИК**

#### <span id="page-11-0"></span>9.1 **Определение метрологических характеристик ИК**

9.1.1 Поверку проводить комплектным или поэлементным способом.

9.2 **Определение погрешности ИК крутящего момента силы**

#### 9.2.1 **Поверка ИК крутящего момента силы поэлементным способом**

9.2.1.1 ИК реализован с помощью измерителя крутящего момента силы МА20-500-Т42, который подключается по цифровому интерфейсу и может поверяться автономно в соответствии с документом ГОСТ Р 8.796-2012 «ГСИ. Измерители крутящего момента силы. Методика поверки» по 1-му способу применения.

9.2.1.2 Результаты поверки ИК считать положительными, если измерители крутящего момента силы МА20-1К-Т42 и МА20-1,2К-Т42 имеют действующее свидетельство о поверке и/или наличие сведений о положительных результатах поверки в ФИФ ОЕИ.

#### 9.2.2 **Поверка ИК крутящего момента силы комплектным способом**

Поверку проводить в следующем порядке:

9.2.2.1 Смонтировать рычаг для поверки с помощью гирь.

9.2.2.2 Если после монтажа наблюдается смещение нуля (в пределах  $\pm$ 5 % от ВП ИК), и при этом отсутствует нагружение датчика крутящим моментом, необходимо произвести регулировку. Регулировка смещения нуля может быть выполнена с помощью соответствующей кнопки блока индикации.

9.2.2.3 Нагрузить ИК крутящим моментом силы, равным верхнему пределу измерений (ME). Выдержать не менее 30 с, затем разгрузить ИК и выдержать в течении трех минут для стабилизации нулевых показаний.

9.2.2.4 ИК равномерно нагружают  $M_K$  ступенями нагрузки от нуля до  $M_K = M_E$ . После достижения максимальной нагрузки ИК разгружают, используя те же ступени нагрузки, по которым он нагружался. Число точек нагружения в диапазоне измерений должно быть не менее пяти. Перемены знака нагрузки до окончания нагружения не допускаются. В случае несоблюдения этого требования цикл нагружения повторяют. Количество циклов нагружения должно быть не менее трех. Перед началом каждого цикла нагружения, если это возможно, показания ИКМС устанавливают на нуль и фиксируют (I<sub>0i</sub>). В каждой *К*-й точке диапазона измерений для каждого *i*-го цикла фиксируют показания ИК при нагружении  $(I_{Ki}(M_K))$  -прямой ход) и при разгружении  $(I'_{Ki}(M_K) -$ обратный ход).

9.2.2.5 Провести обработку полученных результатов измерений в соответствии с разделом 10.2 настоящей методики.

9.2.2.6 Результаты поверки ИК крутящего момента силы считать положительными, если погрешность ИК не превышает значений, приведенных в приложении А настоящего документа.

9.2.2.7 В случае невыполнения условий, указанных в п. 9.2.2.6, проводится исследование ИК с целью определения причин несоответствия. После устранения несоответствий ИК подлежит внеочередной поверке в соответствии с данной МП.

#### 9.3 **Определение погрешности ИК частоты вращения валов двигателя**

9.3.1 Определение погрешности ИК частоты вращения валов двигателя проводить поэлементным способом в 2 этапа:

1 этап - контроль (оценка) состояния и MX ПП;

2 этап - поверка электрической части ИК с целью определения диапазона измерений и MX (индивидуальной функции преобразования и погрешности измерений).

9.3.1.1 Для контроля (оценки) ПП:

9.3.1.1.1. Проверить внешний вид, наличие пломб и маркировку - ПП не должен иметь видимых внешних повреждений, а пломбирование, маркировка типа и номера ПП должны соответствовать паспорту (этикетке).

9.3.1.1.2. Проверить наличие действующего свидетельства о поверке ПП и/или наличие сведений о положительных результатах поверки в ФИФ ОЕИ.

9.3.1.2 Поверку электрической части ИК выполнить в указанной ниже последовательно-

сти:

9.3.1.2.1. Собрать схему поверки в соответствии с рисунком 2, для чего на вход электрической части ИК вместо преобразователя частоты вращения подключить генератор сигналов.

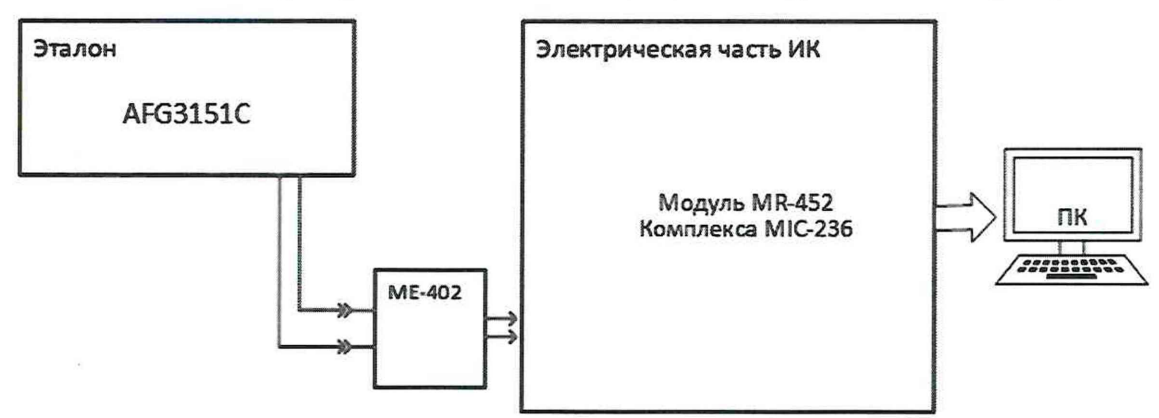

Рисунок 2 - Схема поверки ИК частоты вращения валов двигателя

**9.3.1.2.2.** Включить питание системы и загрузить операционную систему. Запустить ПО и выполнить настройку для поверки ИК в соответствии с руководством пользователя.

**9.3.1.2.3.** Установить при помощи генератора ряд значений частот периодического сигнала, соответствующих частоте вращения валов двигателя и равномерно распределённых в диапазоне ИК. Соотношение между частотой вращения вала двигателя и частотой периодического сигнала, подаваемой на вход электрической части ИК, выбирается исходя из места установки преобразователя частоты. Допускается поверка ИК без пересчета в частоту вращения вала, в этом случае поверку проводят в диапазоне частот от **0** до **10** кГц. Число поверяемых точек должно быть не менее пяти (равномерно распределенных по диапазону) с одним циклом нагружения. Определить погрешность электрической части ИК в КТ в соответствии с разделом 10 настоящей методики.

**9.3.1.3** Результаты поверки ИК частоты вращения валов двигателя считать положительными, если:

**9.3.1.3.1.** ПП ИК имеет действующее свидетельство о поверке и/или наличие сведений о положительных результатах поверки в ФИФ ОЕИ;

Примечание - рекомендуется проводить комплектную поверку, если оставшийся срок действия поверки ПП менее 1 года;

**9.3.1.3.2.** Погрешность электрической части ИК не превышает значений, приведенных в приложении А настоящего документа.

**9.3.1.3.3.** Выполнение п.п. **9.3.1.3.1** и **9.3.1.3.2** обеспечивает выполнение установленных требований к суммарной погрешности (приведенных в приложении А настоящего документа) для соответствующего ИК.

**9.3.1.4** В случае невыполнения условий, указанных в п. **9.3.1.4,** проводится исследование ИК с целью определения причин несоответствия. После устранения несоответствий ИК подлежит внеочередной поверке в соответствии с данной МП.

#### **9.4 Определение погрешности ИК расхода топлива**

**9.4.1** ИК расхода топлива представлен преобразователем расхода массового **Rheonik RHM02L,** который подключается по цифровому интерфейсу и поверяется автономно в соответствии с документом «ГСИ. Расходомеры-счетчики массовые серии **RHM.** Методика поверки» МП **208-033-2019.**

**9.4.2** Результаты поверки ИК расхода топлива считать положительными, если преобразователь расхода массовый **Rheonik RHM02L** имеет действующее свидетельство о поверке и/или наличие сведений о положительных результатах поверки в ФИФ ОЕИ.

9.4.3 В случае невыполнения условий, указанных в п.9.4.2, проводится исследование ИК с целью определения причин несоответствия. После устранения несоответствий ИК подлежит внеочередной поверке в соответствии с данной МП.

#### 9.5 **О пределение погреш ности ИК прокачки масла**

9.5.1.1 Определение погрешности каждого ИК прокачки масла проводить поэлементным способом в 2 этапа:

1 этап - контроль (оценка) состояния и MX ПП;

2 этап - поверка электрической части ИК с целью определения диапазона измерений и MX (индивидуальной функции преобразования и погрешности измерений).

9.5.1.2 Для контроля (оценки) ПП:

9.5.1.2.1. Проверить внешний вид, наличие пломб и маркировку - ПП не должен иметь видимых внешних повреждений, а пломбирование, маркировка типа и номера ПП должны соответствовать паспорту (этикетке).

9.5.1.2.2. Проверить наличие действующего свидетельства о поверке ПП и/или наличие сведений о положительных результатах поверки в ФИФ ОЕИ.

9.5.1.3 Поверку электрической части ИК выполнить в указанной ниже последовательности:

9.5.1.3.1. Собрать схему поверки в соответствии с рисунком 3, для чего на вход электрической части ИК вместо преобразователя расхода турбинного геликоидного подключить генератор сигналов.

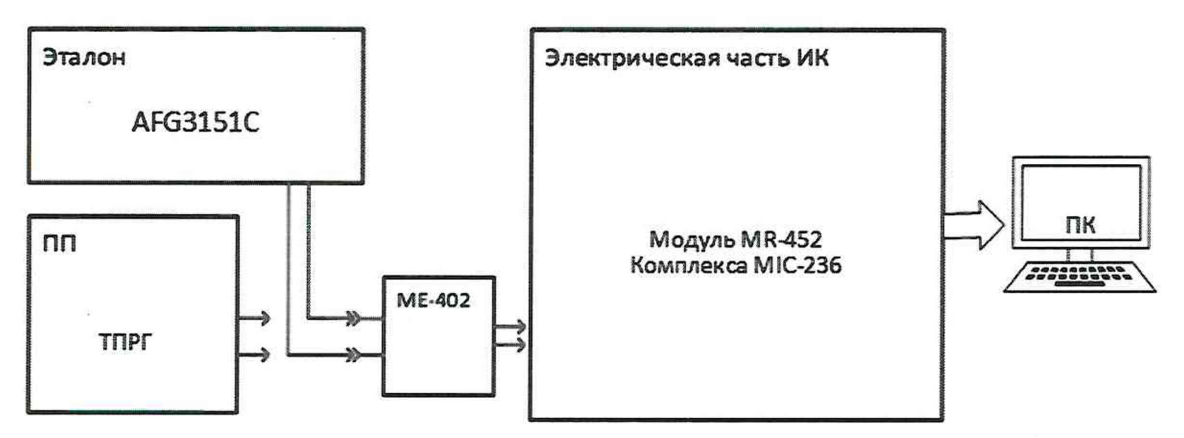

Рисунок 3 – Схема поверки ИК объемного расхода (прокачки) масла

9.5.1.3.2. Включить питание системы и загрузить операционную систему. Запустить ПО и выполнить настройку для поверки ИК в соответствии с руководством пользователя.

9.5.1.3.3. Установить при помощи генератора электрических сигналов ряд значений частоты, соответствующих по градуировочной характеристике ТПРГ (рекомендуется руководствоваться результатами из протокола крайней поверки ПП) ряду значений расхода ( $G_{\text{kr}}$ ). Допускается поверка ИК без пересчета в объемный расход, в этом случае поверку проводят в диапазоне частот от 0 до 500 Гц. Число поверяемых точек в диапазоне изменений должно быть не менее пяти (равномерно распределенных по диапазону) с одним циклом нагружения.

9.5.1.3.4. Поочередно для всех номинальных значений расхода в КТ ( $G<sub>KT</sub>$ ) провести измерения.

9.5.1.3.5. Определить погрешность ИК в КТ в соответствии с разделом 10 настоящей методики.

9.5.1.4 Результаты поверки ИК прокачки масла считать положительными, если:

9.5.1.4.1. ПП ИК имеет действующее свидетельство о поверке и/или наличие сведений о положительных результатах поверки в ФИФ ОЕИ;

Примечание - рекомендуется проводить комплектную поверку, если оставшийся срок действия поверки ПП менее 1 года;

9.5.1.4.2. Погрешность электрической части ИК не превышает значений, приведенных в приложении А настоящего документа.

9.5.1.4.3. Выполнение п.п. 9.5.1.4.1 и 9.5.1.4.2 обеспечивает выполнение установленных требований к суммарной погрешности (приведенных в приложении А настоящего документа) для соответствующего ИК.

9.5.1.5 В случае невыполнения условий, указанных в п. 9.5.1.4, проводится исследование ИК с целью определения причин несоответствия. После устранения несоответствий ИК подлежит внеочередной поверке в соответствии с данной МП.

#### **9.6 Определение погрешности ИК давлений газообразных и жидких сред**

9.6.1 ИК атмосферного давления представлен барометром рабочим сетевым БРС-1М (номер в Федеральном информационном фонде по обеспечению единства измерений - 16006-97), который подключается по цифровому интерфейсу и поверяется автономно в соответствии с документом МИ 2699-2001 «ГСИ. Барометры вибрационные частотные. Методика поверки».

9.6.1.1 Результаты поверки ИК атмосферного давления считать положительными, если барометр рабочий сетевой БРС-1М имеет действующее свидетельство о поверке и/или наличие сведений о положительных результатах поверки в ФИФ ОЕИ.

9.6.1.2 В случае невыполнения условий, указанных в п.9.6.1.1, проводится исследование ИК с целью определения причин несоответствия. После устранения несоответствий ИК подлежит внеочередной поверке в соответствии с данной МП.

#### 9.6.2 **Поверку каждого ИК избыточных давлений комплектным способом выполнять в указанной ниже последовательности:**

9.6.2.1 Проверить внешний вид, наличие пломб и маркировку - ПП не должен иметь видимых внешних повреждений, а пломбирование, маркировка типа и номера ПП должны соответствовать паспорту (этикетке).

9.6.2.2 Собрать схему поверки в соответствии с рисунком 4, для чего ко входу ПП (или магистрали давления) подключить средство поверки (калибратор давления DPI 615 с внешними модулями).

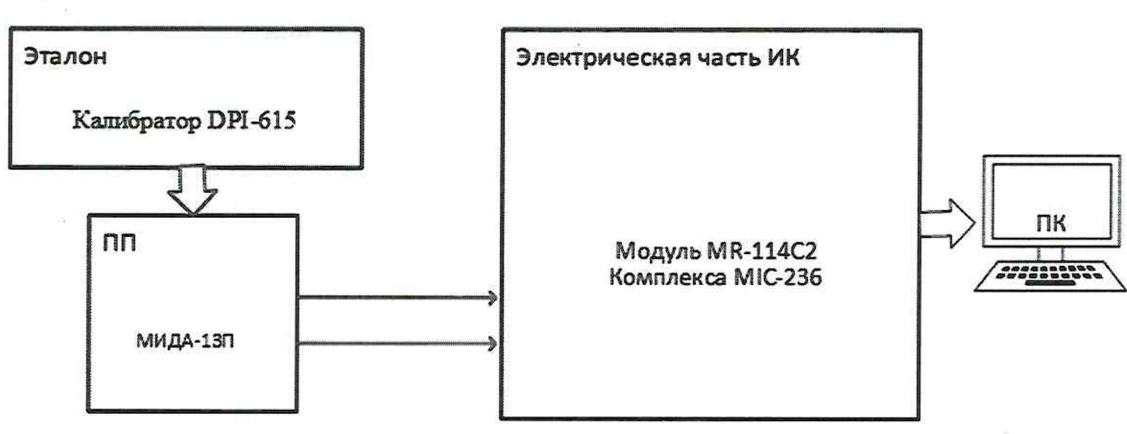

Рисунок 4 - Схема поверки ИК избыточных давлений комплектным способом

9.6.2.3 Включить питание системы и загрузить операционную систему. Запустить ПО и выполнить настройку для поверки ИК в соответствии с руководством пользователя.

Примечание - диапазон используемого эталона не должен быть меньше диапазона поверяемого ИК (при поверке ИК в полном объеме), а соотношение погрешности между эталоном и поверяемым ИК следует выбирать исходя из Государственной поверочной схемы для средств измерений избыточного давления.

9.6.2.4 Установить при помощи средства поверки ряд значений давления, равномерно распределённых в диапазоне измерения ИК включая верхнее и нижнее значения. Поочередно для всех номинальных значений давлений в КТ провести измерения. Число КТ должно быть не менее пяти. Рекомендуется выполнить 3 цикла измерений (количество циклов может быть скорректировано по результатам первичной и периодической поверок).

9.6.2.5 Определить погрешность ИК в КТ в соответствии с разделом 10 настоящей метолики.

9.6.2.6 Результаты поверки ИК избыточных давлений считать положительными если погрешность ИК не превышает значений, приведенных в приложении А настоящего документа.

9.6.2.7 В случае невыполнения условий, указанных в п.9.6.2.6, проводится исследование ИК с целью определения причин несоответствия. После устранения несоответствий ИК подлежит внеочередной поверке в соответствии с данной МП.

9.6.3 Поверку каждого ИК избыточных давлений поэлементным способом выполнять в 2 этапа:

1 этап - контроль (оценка) состояния и МХ ПП;

2 этап – поверка электрической части ИК с целью определения диапазона измерений и МХ (индивидуальной функции преобразования и погрешности измерений).

9.6.3.1 Для контроля (оценки) ПП:

9.6.3.1.1. Проверить внешний вид, наличие пломб и маркировку - ПП не должен иметь видимых внешних повреждений, а пломбирование, маркировка типа и номера ПП должны соответствовать паспорту (этикетке).

9.6.3.1.2. Для каждого ПП проверить наличие действующего свидетельства о поверке и/или наличие сведений о положительных результатах поверки в ФИФ ОЕИ.

9.6.3.2 Поверку электрической части каждого ИК выполнить в указанной ниже последовательности:

9.6.3.2.1. Собрать схему поверки в соответствии с рисунком 5, для чего на вход электрической части ИК вместо преобразователя давления подключить калибратор - измеритель унифицированных сигналов эталонный ИКСУ-260 в режиме воспроизведения силы постоянного тока (в диапазоне от 4 до 20 мА).

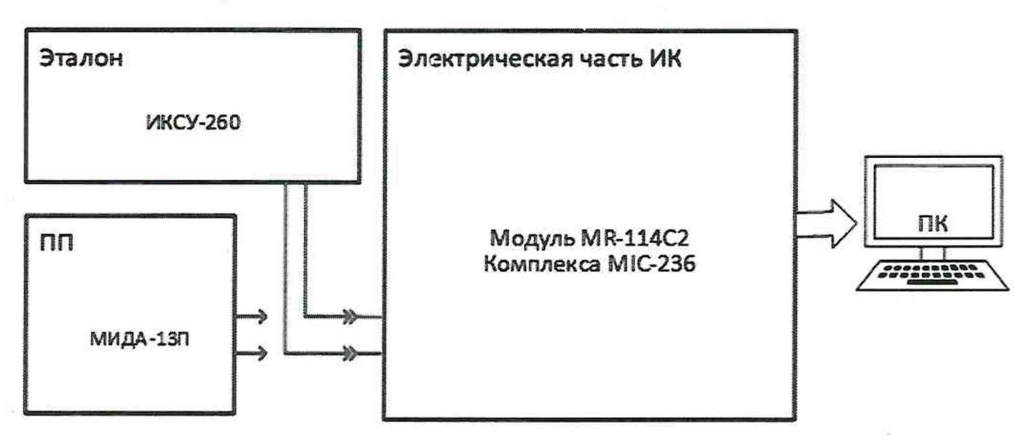

Рисунок 5 - Схема поверки ИК избыточных давлений поэлементным способом

9.6.3.2.2. Включить питание системы и загрузить операционную систему. Запустить ПО и выполнить настройку для поверки ИК в соответствии с руководством пользователя.

9.6.3.2.3. Поочередно для всех номинальных значений давлений в КТ ( $P_{KT}$ ) (не менее 5 значений, равномерно распределенных по диапазону включая верхнее и нижнее значения) провести измерения, при этом силу постоянного тока I<sub>кт</sub>, соответствующую давлению на входе электрической части ИК в КТ, устанавливать с помощью калибратора:  $I_{\text{KT}} = 4 + 16 \cdot \left| \frac{P_{\text{KT}} - P_{\text{HII}}}{P_{\text{BH}} - P_{\text{HII}}} \right|$  [мА], где

 $P_{\text{HT}}$ и  $P_{\text{RT}}$  – давления, соответствующие нижнему и верхнему пределам измерения ПП ИК.

9.6.3.2.4. Определить погрешность ИК в КТ в соответствии с разделом 10 настоящей методики.

9.6.3.3 Результаты поверки ИК избыточного давления считать положительными, если:

9.6.3.3.1. ПП ИК имеет действующее свидетельство о поверке и/или наличие сведений о положительных результатах поверки в ФИФ ОЕИ;

Примечание - рекомендуется проводить комплектную поверку, если оставшийся срок действия поверки ПП менее 1 года;

9.6.3.3.2. Погрешность электрической части ИК не превышает значений, приведенных в приложении А настоящего документа.

9.6.3.4 Выполнение п.п. 9.6.3.3.1 и 9.6.3.3.2 обеспечивает выполнение установленных требований к суммарной погрешности (приведенных в приложении А настоящего документа) для соответствующего ИК.

9.6.3.5 В случае невыполнения условий, указанных в п.9.6.3.4, проводится исследование ИК с целью определения причин несоответствия. После устранения несоответствий ИК подлежит внеочередной поверке в соответствии с данной МП.

**9.7 Определение погрешности ИК температуры в диапазоне преобразования ПИП термоэлектрического типа**

#### **9.7.1 Поверку каждого ИК поэлементным способом выполнять в 2 этапа:**

1 этап - контроль (оценка) состояния и MX ПП;

2 этап - поверка электрической части ИК с целью определения диапазона измерений и MX (индивидуальной функции преобразования и погрешности измерений).

9.7.1.1 Для контроля (оценки) ПП:

9.7.1.1.1. Проверить внешний вид, наличие пломб и маркировку – ПП не должен иметь видимых внешних повреждений, а пломбирование, маркировка типа и номера ПП должны соответствовать паспорту (этикетке).

9.7.1.1.2. Для каждого ПП проверить наличие действующего свидетельства о поверке и/или наличие сведений о положительных результатах поверки в ФИФ ОЕИ.

9.7.1.2 Поверку электрической части каждого ИК выполнить в указанной ниже последовательности:

9.7.1.2.1. Собрать схему поверки в соответствии с рисунком 6, для чего на вход электрической части ИК вместо ПП подключить калибратор - измеритель унифицированных сигналов эталонный ИКСУ-260 в режиме эмуляции сигналов от термоэлектрических преобразователей (НСХ: ТХА(К) по ГОСТ Р 8.585-2001).

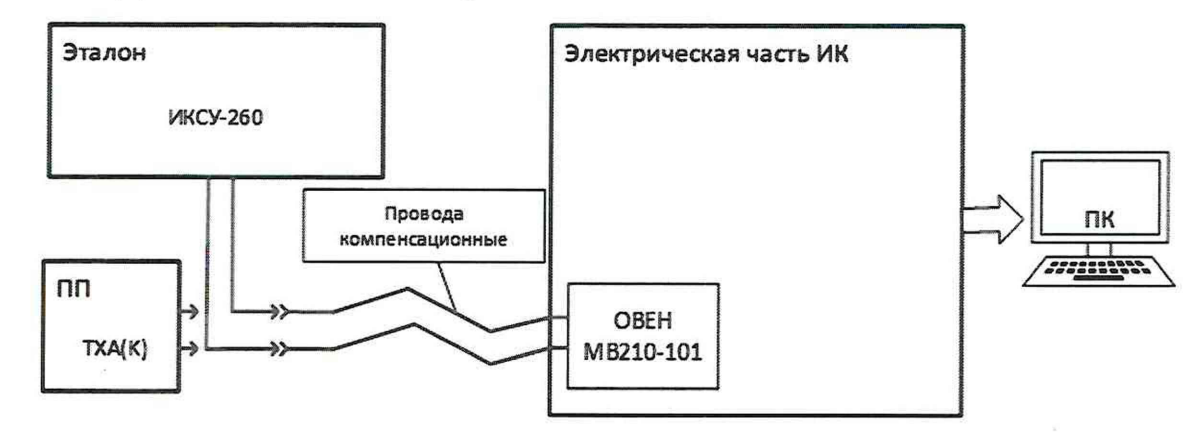

Рисунок 6 - Схема поверки ИК температуры в диапазоне преобразования ПИП термоэлектрического типа

9.7.1.2.2. Включить питание системы и загрузить операционную систему. Запустить ПО и выполнить настройку для поверки ИК в соответствии с руководством пользователя.

9.7.1.2.3. Поочередно для всех номинальных значений температуры в КТ (не менее 5 равномерно распределенных по диапазону ИК включая верхнее и нижнее значения) провести измерения, при этом напряжение постоянного тока, соответствующее температуре в КТ для термоэлектрического преобразователи типа ТХА, задавать с помощью калибратора (в режиме эмуляции с автоматической компенсацией температуры холодного спая).

9.7.1.2.4. Определить погрешность электрической части ИК в КТ в соответствии с разделом 10 настоящей методики.

9.7.1.3 Результаты поверки ИК температуры в диапазоне преобразования ПИП термоэлектрического типа считать положительными, если:

9.7.1.3.1. ПП ИК имеет действующее свидетельство о поверке и/или наличие сведений о положительных результатах поверки в ФИФ ОЕИ;

Примечание - рекомендуется проводить комплектную поверку, если оставшийся срок действия поверки ПП менее 1 года;

9.7.1.3.2. Погрешность электрической части ИК не превышает значений, приведенных в приложении А настоящего документа;

9.7.1.4 Выполнение п.п. 9.7.1.3.1 и 9.7.1.3.2 обеспечивает выполнение установленных требований к суммарной погрешности (приведенных в приложении А настоящего документа) для соответствующего ИК.

9.7.1.5 В случае невыполнения условий, указанных в п.9.7.1.3, проводится исследование ИК с целью определения причин несоответствия. После устранения несоответствий ИК подлежит внеочередной поверке в соответствии с данной МП.

9.7.2 Поверку каждого ИК комплектным способом выполнять в указанной ниже послеловательности:

9.7.2.1 Проверить внешний вид, наличие пломб и маркировку – ПП не должен иметь видимых внешних повреждений, а пломбирование, маркировка типа и номера ПП должны соответствовать паспорту (этикетке).

9.7.2.2 Собрать схему поверки в соответствии с рисунком 7, для чего ПП поместить в термостатирующий блок калибратора температуры.

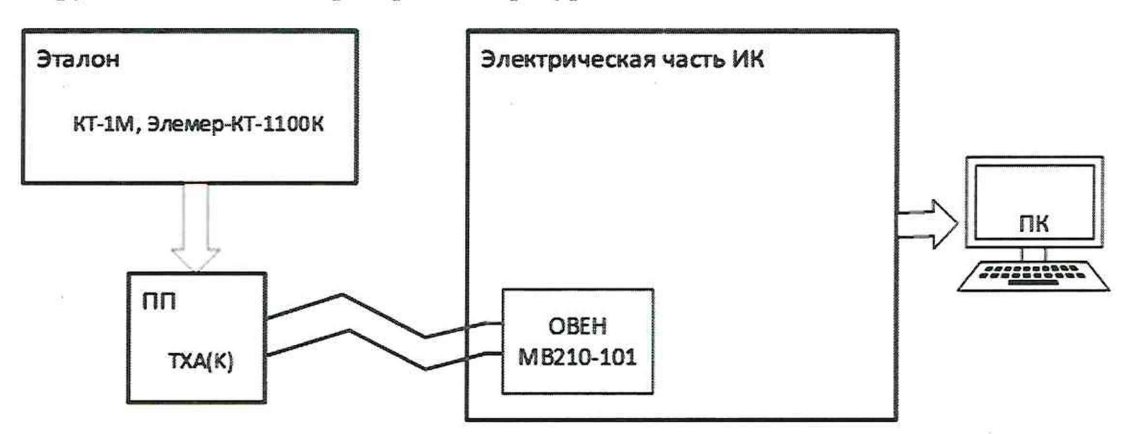

Рисунок 7 – Схема поверки ИК температуры в диапазоне преобразования ПИП термоэлектрического типа комплектным способом

9.7.2.3 Включить питание системы и загрузить операционную систему. Запустить ПО и выполнить настройку для поверки ИК в соответствии с руководством пользователя.

9.7.2.4 Поочередно для всех номинальных значений температуры в КТ (не менее 5 равномерно распределенных по диапазону ИК включая верхнее и нижнее значения) провести измерения, температуру на входе ИК устанавливать с помощью калибратора температуры.

9.7.2.5 Определить погрешность ИК в КТ в соответствии с разделом 10 настоящей метолики.

9.7.2.6 Результаты поверки ИК температуры в диапазоне преобразования ПИП термоэлектрического типа считать положительными если погрешность ИК не превышает значений, приведенных в приложении А настоящего документа.

9.7.2.7 В случае невыполнения условий, указанных в п.9.7.2.6, проводится исследование ИК с целью определения причин несоответствия. После устранения несоответствий ИК подлежит внеочередной поверке в соответствии с данной МП.

### **9.8 Определение погрешности ИК температур с ПИП терморезистивного типа 9.8.1 Поверку каждого ИК поэлементным способом выполнять в 2 этапа:**

1 этап - контроль (оценка) состояния и MX ПП;

2 этап - поверка электрической части ИК с целью определения диапазона измерений и MX (индивидуальной функции преобразования и погрешности измерений).

9.8.1.1 Для контроля (оценки) ПП:

9.8.1.1.1. Проверить внешний вид, наличие пломб и маркировку - ПП не должен иметь видимых внешних повреждений, а пломбирование, маркировка типа и номера ПП должны соответствовать паспорту (этикетке).

9.8.1.1.2. Для каждого ПП проверить наличие действующего свидетельства о поверке и/или наличие сведений о положительных результатах поверки в ФИФ ОЕИ.

9.8.1.2 Поверку электрической части каждого ИК выполнить в указанной ниже последовательности:

9.8.1.2.1. Собрать схему поверки в соответствии с рисунком 8, для чего на вход электрической части ИК вместо ПП подключить калибратор - измеритель унифицированных сигналов эталонный ИКСУ-260 в режиме воспроизведения сигналов от термопреобразователей сопротивления (НСХ - 100П/Pt100 по ГОСТ 6651-2009 в зависимости от используемого ПП).

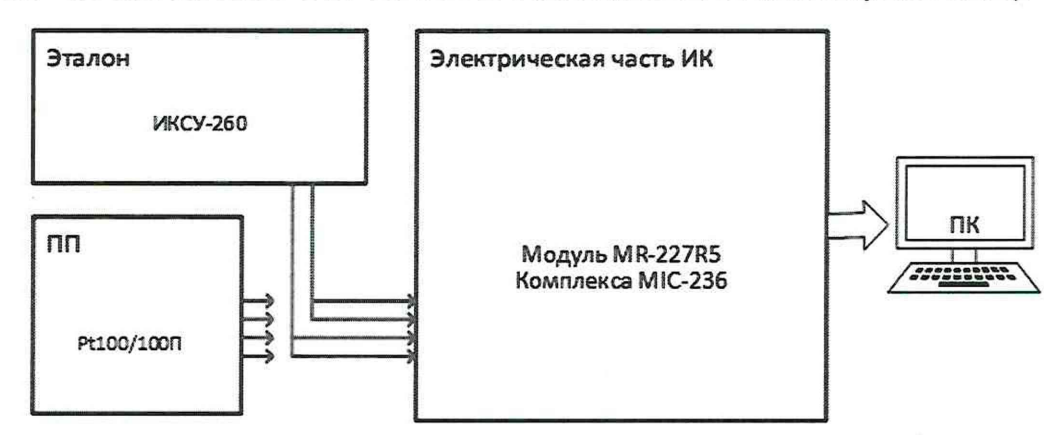

#### Рисунок 8 - Схема поверки ИК температур с ПИП терморезистивного типа поэлементным способом

9.8.1.2.2. Включить питание системы и загрузить операционную систему. Запустить ПО и выполнить настройку для поверки ИК в соответствии с руководством пользователя.

9.8.1.2.3. Установить при помощи калибратора ряд значений температуры (сопротивления постоянному току, соответствующего температуре), равномерно распределенных по диапазону ИК включая верхнее и нижнее значения. Число поверяемых точек должно быть не менее пяти с одним циклом нагружения. Поочередно для всех номинальных значений температуры в КТ провести измерения.

9.8.1.2.4. Определить погрешность электрической части ИК в КТ в соответствии с разделом 10 настоящей методики.

9.8.1.3 Результаты поверки ИК температур газообразных и жидких сред считать положительными, если:

9.8.1.3.1. ПП ИК имеет действующее свидетельство о поверке и/или наличие сведений о положительных результатах поверки в ФИФ ОЕИ;

Примечание - рекомендуется проводить комплектную поверку, если оставшийся срок действия поверки ПП менее 1 года;

9.8.1.3.2. Погрешность электрической части ИК не превышает значений, приведенных в приложении А настоящего документа.

9.8.1.4 Выполнение п.п. 9.8.1.3.1 и 9.8.1.3.2 обеспечивает выполнение установленных требований к суммарной погрешности (приведенных в приложении А настоящего документа) для соответствующего ИК.

9.8.1.5 В случае невыполнения условий, указанных в п. 9.8.1.3, проводится исследование ИК с целью определения причин несоответствия. После устранения несоответствий ИК подлежит внеочерелной поверке в соответствии с ланной МП.

9.8.2 Поверку каждого ИК комплектным способом выполнять в указанной ниже последовательности:

9.8.2.1 Проверить внешний вид, наличие пломб и маркировку - ПП не должен иметь видимых внешних повреждений, а пломбирование, маркировка типа и номера ПП должны соответствовать паспорту (этикетке).

9.8.2.2 Собрать схему поверки в соответствии с рисунком 9, для чего ПП поместить в термостатирующий блок калибратора температуры.

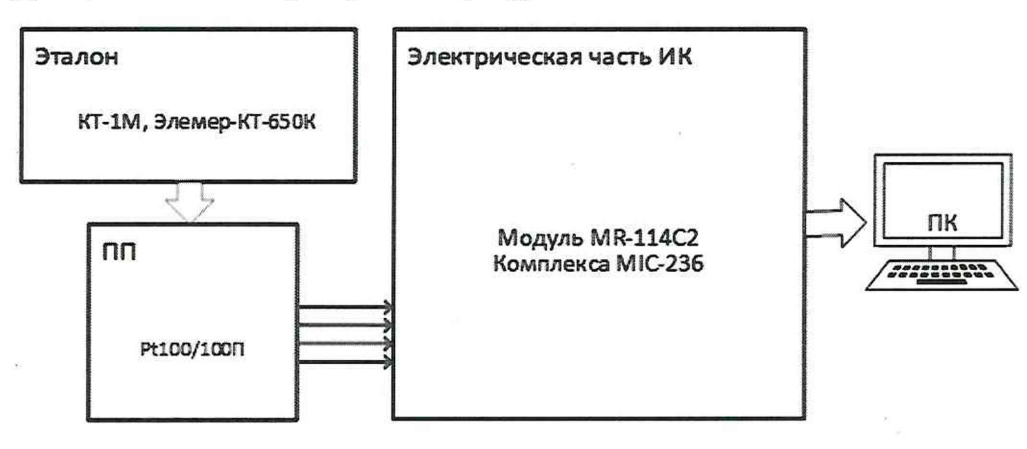

Рисунок 9 – Схема поверки ИК температур с ПИП терморезистивного типа комплектным способом

9.8.2.3 Включить питание системы и загрузить операционную систему. Запустить ПО и выполнить настройку для поверки ИК в соответствии с руководством пользователя.

9.8.2.4 Поочередно для всех номинальных значений температуры в КТ (не менее 5 равномерно распределенных по диапазону ИК включая верхнее и нижнее значения) провести измерения, температуру на входе ИК устанавливать с помощью калибратора температуры.

9.8.2.5 Определить погрешность ИК в КТ в соответствии с разделом 10 настоящей методики.

9.8.2.6 Результаты поверки ИК температуры газообразных и жидких сред с ПИП терморезистивного типа (термометров сопротивления) считать положительными если погрешность ИК не превышает значений, приведенных в приложении А настоящего документа.

9.8.2.7 В случае невыполнения условий, указанных в п.9.8.2.6, проводится исследование ИК с целью определения причин несоответствия. После устранения несоответствий ИК подлежит внеочередной поверке в соответствии с данной МП.

#### 9.9 Определение погрешности ИК среднеквадратического значения (СКЗ) виброскорости

9.9.1 Поверку каждого ИК среднеквадратического значения (СКЗ) виброскорости поэлементным способом выполнять в 2 этапа:

1 этап – контроль (оценка) состояния и МХ ПП;

2 этап - поверка электрической части ИК с целью определения диапазона измерений и МХ (индивидуальной функции преобразования и погрешности измерений).

9.9.1.1 Для контроля (оценки) ПП:

9.9.1.1.1. Проверить внешний вид, наличие пломб и маркировку - ПП не должен иметь вилимых внешних повреждений, а пломбирование, маркировка типа и номера ПП должны соответствовать паспорту (этикетке).

9.9.1.1.2. Для каждого ПП проверить наличие действующего свидетельства о поверке и/или наличие сведений о положительных результатах поверки в ФИФ ОЕИ.

9.9.1.2 Поверку электрической части каждого ИК выполнить в указанной ниже послеловательности:

9.9.1.2.1. Собрать схему поверки в соответствии с рисунком 10, для чего на вход электрической части ИК вместо преобразователя виброскорости подключить калибратор - измеритель унифицированных сигналов эталонный ИКСУ-260 в режиме воспроизведения силы постоянного тока (в диапазоне от 4 до 20 мА).

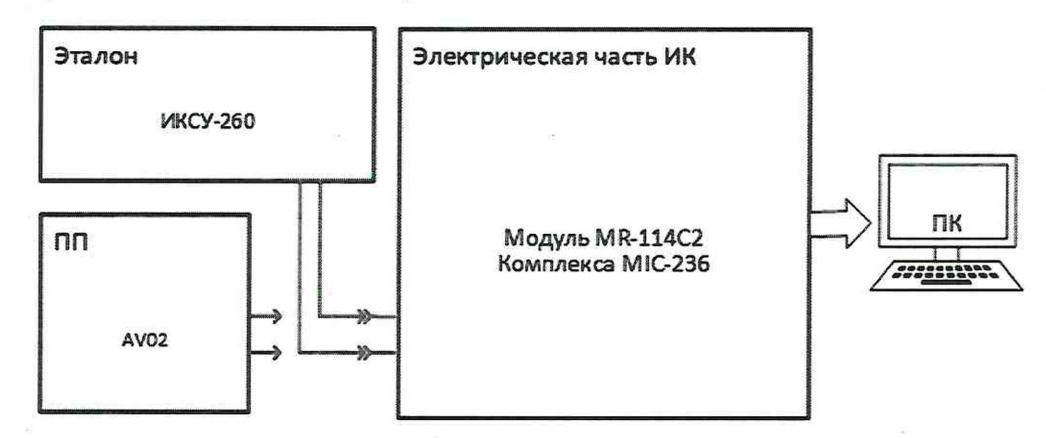

Рисунок 10 - Схема поверки ИК СКЗ виброскорости

9.9.1.2.2. Включить питание системы и загрузить операционную систему. Запустить ПО и выполнить настройку для поверки ИК в соответствии с руководством пользователя.

9.9.1.2.3. Поочередно для всех номинальных значений среднеквадратического значения (СКЗ) виброскорости в КТ ( $V_{\text{KT}}$ ) (не менее 5 значений, равномерно распределенных по диапазону включая верхнее и нижнее значения) провести измерения, при этом силу постоянного тока I<sub>кт</sub>, соответствующую СКЗ виброскорости на входе электрической части ИК в КТ, устанавливать с помощью калибратора:  $I_{\text{KT}} = 4 + 16 \cdot \left| \frac{V_{\text{KT}} - V_{\text{HII}}}{V_{\text{BH}} - V_{\text{HI}}} \right|$  [мА], где  $V_{\text{HT}}$ и  $V_{\text{BH}}$  – значения СКЗ виброскорости, соответствующие нижнему и верхнему пределам измерения ПП ИК.

9.9.1.2.4. Определить погрешность ИК в КТ в соответствии с разделом 10 настоящей методики.

9.9.1.3 Результаты поверки ИК среднеквадратического значения (СКЗ) виброскорости считать положительными, если:

9.9.1.3.1. ПП ИК имеет действующее свидетельство о поверке и/или наличие сведений о положительных результатах поверки в ФИФ ОЕИ, оставшийся срок действия поверки не менее 8 месяцев;

9.9.1.3.2. Погрешность электрической части ИК не превышает значений, приведенных в приложении А настоящего документа.

9.9.1.4 Выполнение п.п. 9.9.1.3.1 и 9.9.1.3.2 обеспечивает выполнение установленных требований к суммарной погрешности (приведенных в приложении А настоящего документа) для соответствующего ИК.

9.9.1.5 В случае невыполнения условий, указанных в п.9.9.1.4, проводится исследование ИК с целью определения причин несоответствия. После устранения несоответствий ИК подлежит внеочередной поверке в соответствии с данной МП.

#### **9.10 Определение погрешности ИК напряжения постоянного тока**

9.10.1 Поверку ИК выполнить в указанной ниже последовательности:

9.10.1.1 Собрать схему поверки в соответствии с рисунком 11, для чего на вход электрической части ИК подключить калибратор Fluke 5522А в режиме воспроизведения напряжения постоянного тока.

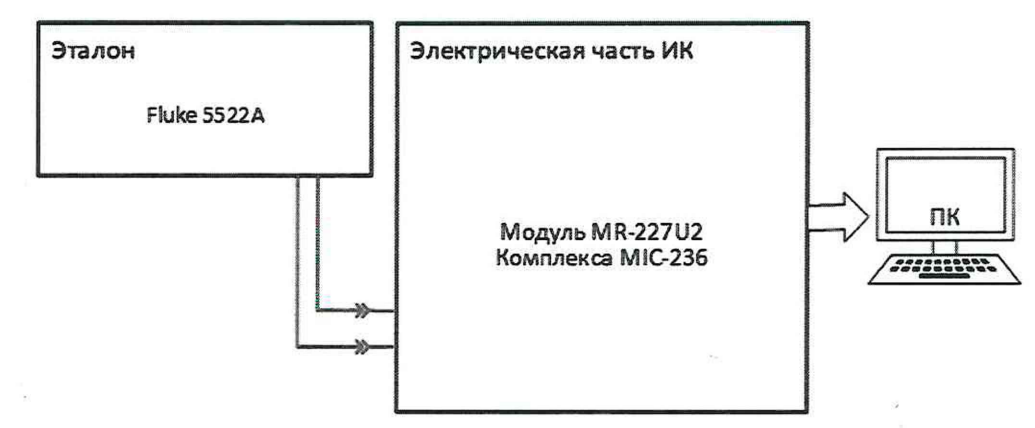

Рисунок 1 – Схема поверки ИК напряжения постоянного тока

9.10.1.2 Включить питание системы и загрузить операционную систему. Запустить ПО и выполнить настройку для поверки ИК в соответствии с руководством пользователя.

9.10.1.3 Установить при помощи калибратора ряд значений напряжения постоянного тока равномерно распределённых в диапазоне ИК включая верхнее и нижнее значения. Определить погрешность ИК в КТ в соответствии с разделом 10 настоящей методики.

9.10.1.4 Результаты поверки ИК напряжения постоянного тока считать положительными, если погрешность ИК не превышает значений, приведенных в приложении А настоящего документа.

9.10.1.5 В случае невыполнения условий, указанных в п. 9.10.1.4, проводится исследование ИК с целью определения причин несоответствия. После устранения несоответствий ИК подлежит внеочередной поверке в соответствии с данной МП.

#### 9.11 **Определение погрешности ИК силы постоянного тока**

9.11.1 Поверку каждого ИК силы постоянного тока поэлементным способом выполнять в 2 этапа:

1 этап - контроль (оценка) состояния и MX ПП;

2 этап - поверка электрической части ИК с целью определения диапазона измерений и MX (индивидуальной функции преобразования и погрешности измерений).

9.11.1.1 Для контроля (оценки) ПП:

9.11.1.1.1. Проверить внешний вид, наличие пломб и маркировку – ПП не должен иметь видимых внешних повреждений, а пломбирование, маркировка типа и номера ПП должны соответствовать паспорту (этикетке).

9.11.1.1.2. Для каждого ПП проверить наличие действующего свидетельства о поверке и/или наличие сведений о положительных результатах поверки в ФИФ ОЕИ.

9.11.1.2 Поверку электрической части каждого ИК выполнить в указанной ниже последовательности:

9.11.1.2.1. Собрать схему поверки в соответствии с рисунком 12, для чего на вход электрической части ИК вместо преобразователя силы тока измерительного подключить калибратор -измеритель унифицированных сигналов эталонный ИКСУ-260 в режиме воспроизведения силы постоянного тока (в диапазоне от 4 до 20 мА).

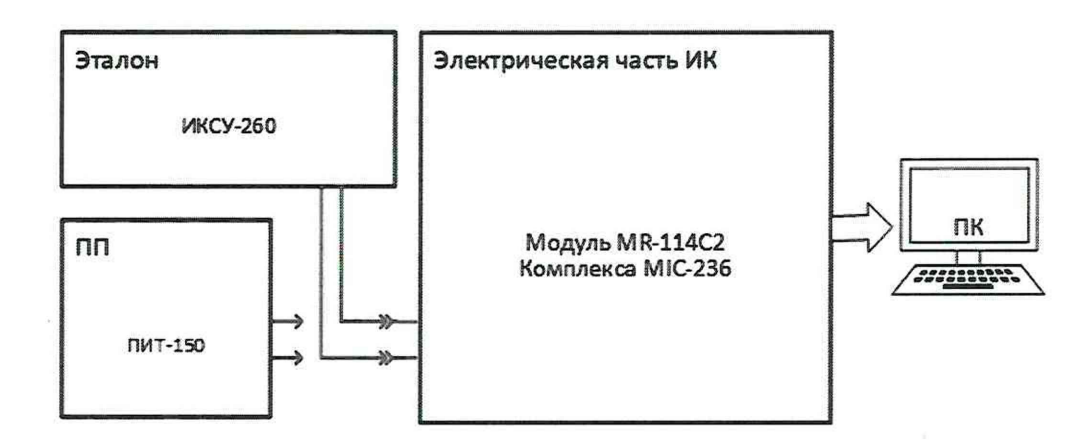

Рисунок 2- Схема поверки ИК силы постоянного тока

9.11.1.2.2. Включить питание системы и загрузить операционную систему. Запустить ПО и выполнить настройку для поверки ИК в соответствии с руководством пользователя.

9.11.1.2.3. Поочередно для всех номинальных значений силы постоянного тока в КТ ( $I_{\text{kr}}$ ) (не менее 5 значений, равномерно распределенных по диапазону включая верхнее и нижнее значения) провести измерения, при этом силу постоянного тока I<sub>кт</sub>, соответствующую силе тока на входе ИК в КТ, устанавливать с помощью калибратора:  $I_{\text{KT}} = 4 + 16 \cdot \left| \frac{I_{\text{KT\_HK}} - I_{\text{HT\_HK}}}{I_{\text{BH\_HK}} - I_{\text{HT\_MK}}} \right|$  [мА], где  $I_{\text{HT}}$  ик И  $I_{\text{RH}}$  ик - значения силы постоянного тока, соответствующие нижнему и верхнему пределам измерения ПП ИК.

9.11.1.2.4. Определить погрешность ИК в КТ в соответствии с разделом 10 настоящей методики.

9.11.1.3 Результаты поверки ИК силы постоянного тока считать положительными, если:

9.11.1.3.1. ПП ИК имеет действующее свидетельство о поверке и/или наличие сведений о положительных результатах поверки в ФИФ ОЕИ:

Примечание - рекомендуется проводить комплектную поверку, если оставшийся срок действия поверки ПП менее 1 года;

9.11.1.3.2. Погрешность электрической части ИК не превышает значений, приведенных в приложении А настоящего документа.

9.11.1.4 Выполнение п.п. 9.11.1.3.1 и 9.11.1.3.2 обеспечивает выполнение установленных требований к суммарной погрешности (приведенных в приложении А настоящего документа) для соответствующего ИК.

9.11.1.5 В случае невыполнения условий, указанных в п.9.11.1.4, проводится исследование ИК с целью определения причин несоответствия. После устранения несоответствий ИК подлежит внеочередной поверке в соответствии с данной МП.

#### 9.12 Определение погрешности ИК температуры и относительной влажности атмосферного воздуха

9.12.1 ИК температуры и относительной влажности атмосферного воздуха представлен измерителем влажности и температуры ИВТМ-7, который подключается по цифровому интерфейсу и поверяется автономно в соответствии с документом МП 2411-0151-2018 «ГСИ. Измерители влажности и температуры ИВТМ-7. Методика поверки».

9.12.2 Результаты поверки ИК температуры и относительной влажности атмосферного воздуха считать положительными, если измеритель влажности и температуры ИВТМ-7 имеет действующее свидетельство о поверке и/или наличие сведений о положительных результатах поверки в ФИФ ОЕИ.

9.12.3 В случае невыполнения условий, указанных в п.9.12.2, проводится исследование ИК с целью определения причин несоответствия. После устранения несоответствий ИК подлежит внеочередной поверке в соответствии с данной МП.

# <span id="page-23-0"></span>10 ПОДТВЕРЖДЕНИЕ СООТВЕТСТВИЯ СРЕДСТВА ИЗМЕРЕНИЙ МЕТРОЛОГИЧЕ-СКИМ ТРЕБОВАНИЯМ

При поверке с использованием ПО, обработка результатов измерений происходит автоматически.

При необходимости, возможно проводить обработку полученных результатов согласно описанию ниже:

10.1 Обработка результатов измерений

10.1.1 Расчет абсолютной погрешности ИК

Значение абсолютной погрешности измерений в *i*-той точке определить по формуле:

$$
\Delta A_i = \pm |A_i - A_{i3}| \tag{10.1}
$$

где  $A_i$  – измеренное значение физической величины в *j*-той точке;

физической величины, установленное рабочим эталоном в  $A_{i3}$  - значение і-той точке.

10.1.2 Определение относительной погрешности ИК

Значение относительной погрешности измерений в *j*-той точке определить по формуле:

$$
\delta_j = \pm \left| \frac{\Delta A_j}{A_{j3}} \right| \cdot 100\% \tag{10.2}
$$

10.1.3 Расчет значения приведенной (к ДИ) погрешности ИК

Значения приведенной (к ДИ) погрешности измерений физической величины для каждой точки проверки определить по формуле:

$$
\gamma_{j\mu} = \pm \frac{\Delta A_j}{|P_B - P_H|} \cdot 100\% \tag{10.3}
$$

где  $P_B$  – значение верхнего предела измерений;

 $P_{\rm H}$  – значение нижнего предела измерений.

10.1.4 Расчет значения приведенной (к ВП) погрешности ИК

Значения приведенной к верхнему пределу погрешности измерений физической величины для каждой точки проверки определить по формуле:

$$
\gamma_{j\text{B}} = \pm \frac{\Delta A_j}{P_{\text{B}}} \cdot 100\% \tag{10.4}
$$

10.1.5 Расчет значения максимальной суммарной с ПП погрешности ИК

Значение максимальной, суммарной с ПП, (абсолютной, относительной или приведенной) погрешности ИК, определить по формуле:

$$
\theta_c = \pm \left( |\theta_{nn}| + |\widehat{\theta A}| \right) \tag{10.5}
$$

где  $\theta_{nn}$  – значение погрешности (абсолютной, относительной или приведенной) первичного преобразователя;

 $\widehat{\theta}$ А – максимальное значение погрешности (абсолютной, относительной или приведенной) измерений электрической части ИК.

10.2 Обработка результатов измерений, полученных при комплектной поверке ИК крутяшего момента силы.

10.2.1 Определить исправленные на нулевое значение показания ИК для прямого  $(X_i(M_K))$  и обратного  $(X_i'(M_K))$  хода, по формулам:

$$
X_i(M_K) = I_i(M_K) - I_{0i}
$$
 (10.6)

$$
X'_{i}(M_{K}) = I'_{i}(M_{K}) - I_{0i}
$$
 (10.7)

10.2.2 Рассчитать средние арифметические значения исправленных на нулевое значение показаний, для прямого  $(\overline{X_{K}})$  и обратного  $(\overline{X'_{K}})$  хода, по формулам:

$$
\overline{X_K} = \frac{1}{n} \sum_{i=1}^n X_i(M_K)
$$
\n(10.8)

$$
\overline{X'_{K}} = \frac{1}{n} \sum_{i=1}^{n} X'_{i}(M_{K})
$$
\n(10.9)

10.2.3 Рассчитать абсолютное значение оценки систематической составляющей основной погрешности  $(\Delta_{cK})$  по формуле:

$$
\Delta_{cK} = \frac{\overline{X_K} + \overline{X'_K}}{2} - M_K \tag{10.10}
$$

10.2.4 Рассчитать абсолютное значение вариации  $(h_K)$  по формуле:

$$
h_K = \left| \overline{X_K} - \overline{X'_K} \right| \tag{10.11}
$$

10.2.5 Рассчитать абсолютное значение СКО случайной составляющей погрешности с учетом вариации  $(S_0)$  по формуле:

$$
\mathbf{S}_0 = \sqrt{\frac{\sum_{i=1}^n (X_i(M_K) - \overline{X_K})^2 + \sum_{i=1}^n (X_i'(M_K) - \overline{X_K}')^2}{2n - 1}} + \frac{h_k^2}{12}
$$
(10.12)

10.2.6 Доверительные границы (без учета знака) суммарной основной абсолютной погрешности  $(\Delta_K)$  определить по формуле:

$$
\Delta_K = 2 \cdot \sqrt{S_0^2 + \frac{\Delta_{cK}^2}{3}} \tag{10.13}
$$

10.2.7 Рассчитать основную относительную погрешность ( $\delta_K$ ) ИК в диапазоне от  $M_{_{\rm HS}}$  = 125 Н · м до  $M_F = 500$  Н · м по формуле:

$$
\delta_K = \frac{\Delta_K}{M_K} \cdot 100, \text{[%]}
$$
 (10.14)

10.2.8 Рассчитать основную относительную погрешность ( $\gamma_{M_{\textrm{\tiny HS}}}\rangle$  ИК в диапазоне от 0 до  $M_{H3}$  по формуле:

$$
\gamma_{M_{\text{H3}}} = \frac{\Delta_K}{M_{\text{H3}}} \cdot 100, [\%]
$$
 (10.15)

10.3 Критерии принятия решения по подтверждению соответствия системы метрологическим требованиям

10.4 Результаты поверки ИК ИИС АПД-200 считать положительными, если границы погрешности измерений ИК по результатам поверки находятся в допускаемых пределах, указанных в Приложении А.

#### <span id="page-25-0"></span>**11 ОФОРМЛЕНИЕ РЕЗУЛЬТАТОВ ПОВЕРКИ**

11.1 Сведения о результатах поверки передаются в Федеральный информационный фонд по обеспечению единства измерений.

11.2 По заявлению владельца средства измерений или лица, представившего её на поверку, аккредитованное на поверку лицо, проводившее поверку, в случае положительных результатов поверки выдает свидетельство о поверке и (или) вносит запись о проведенной поверке в паспорт (формуляр). В случае отрицательных результатов поверки выдает извещения о непригодности к применению.

11.3 В случае отрицательных результатов поверки после устранения причин неисправности проводится повторная поверка в соответствии с требованиями настоящей методики.

11.4 Требования по защите ИИС АПД-200 от несанкционированного вмешательства, которое может повлечь изменение метрологических характеристик, обеспечиваются ограничением доступа к месту установки системы и запиранием ключом замков на дверях шкафов.

Главный метролог, начальник отдела ФАУ «ЦИАМ им. П.И. Баранова»

Заместитель начальника отдела

Заместитель начальника отдела Р.Г. Павлов Р.Г. Павлов Р.Г. Павлов М.В. Корнеев

Б.И. Минеев

Р.Г. Павлов

Страница 26 из 28

# **Приложение А**

(обязательное)

# **Метрологические характеристики ИИС АПД-200**

Таблица А1 - Метрологические характеристики системы

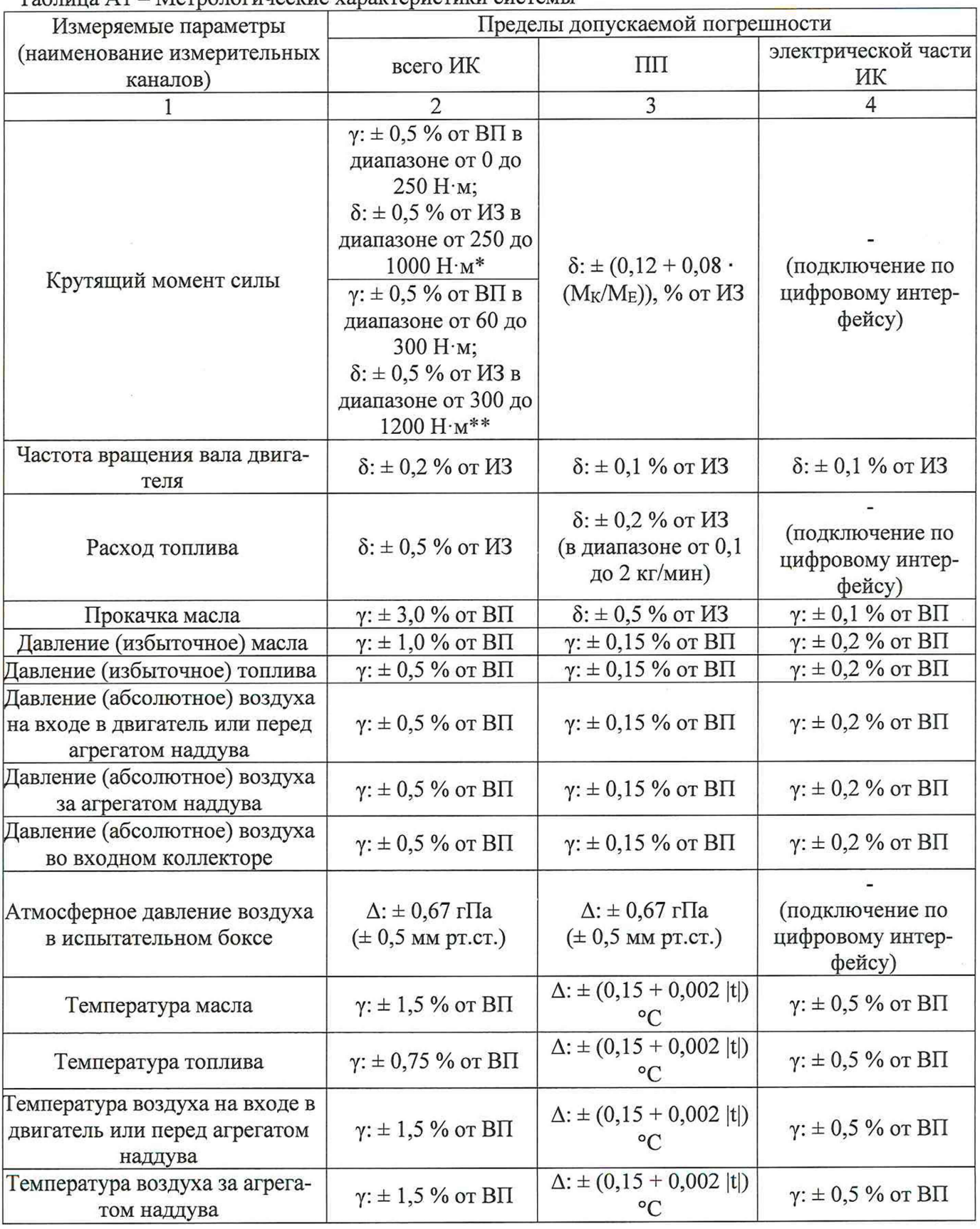

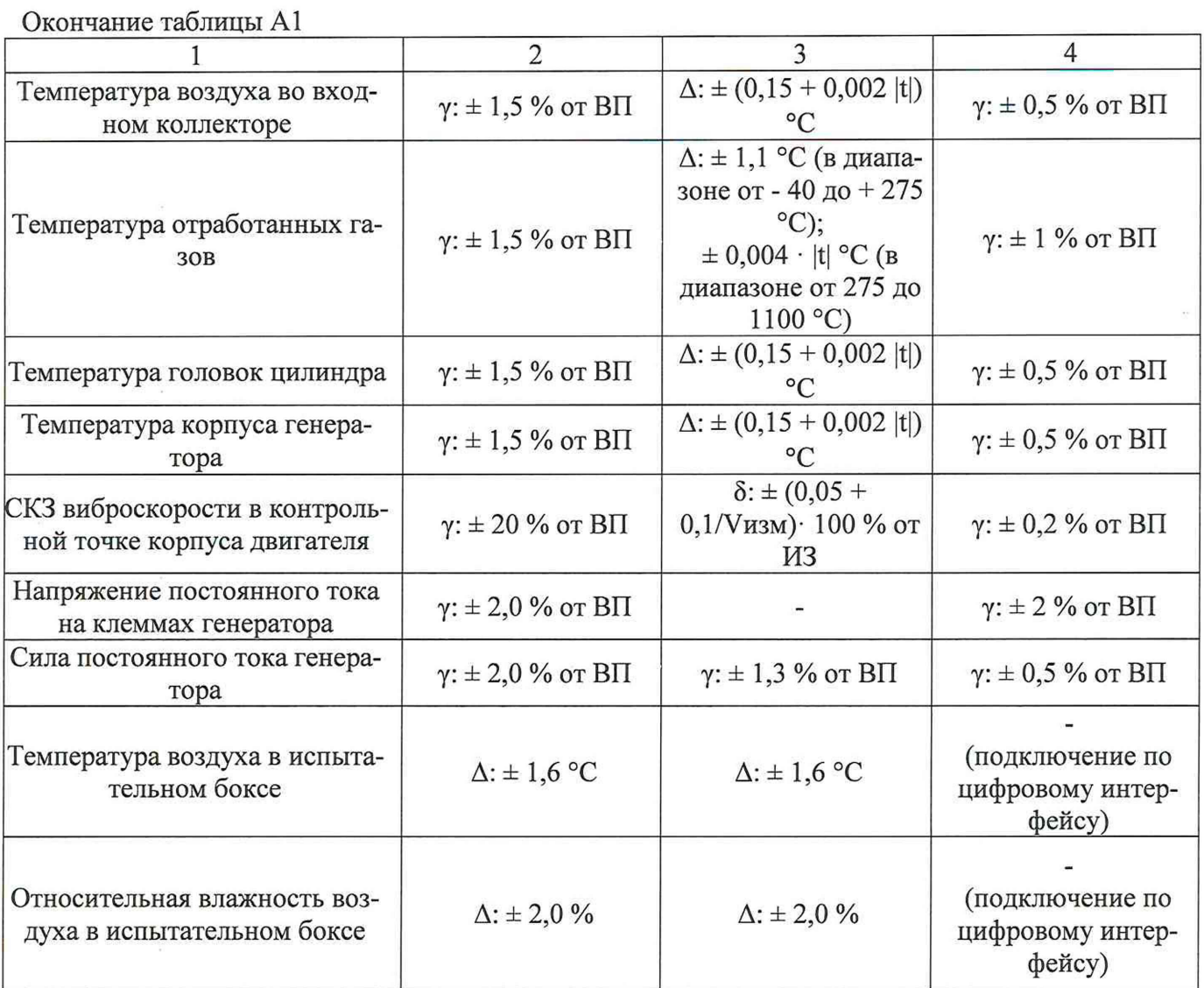

Примечания:

ВП - верхний предел измерения;

ИЗ - измеряемое значение;

у - приведенная погрешность, %;

 $\delta$  – относительная погрешность, %;

А - абсолютная погрешность в единицах измеряемой величины;

\* - МБДА.2761.0301.000 РЭ;

\*\* – МБДА.2761.0302.000 РЭ.